## **ESCUBE AIRCONDITIONING PRIVATE LIMITED- PROCESS FLOW CHART**

STAGE -I- ENQUIRY TO PO

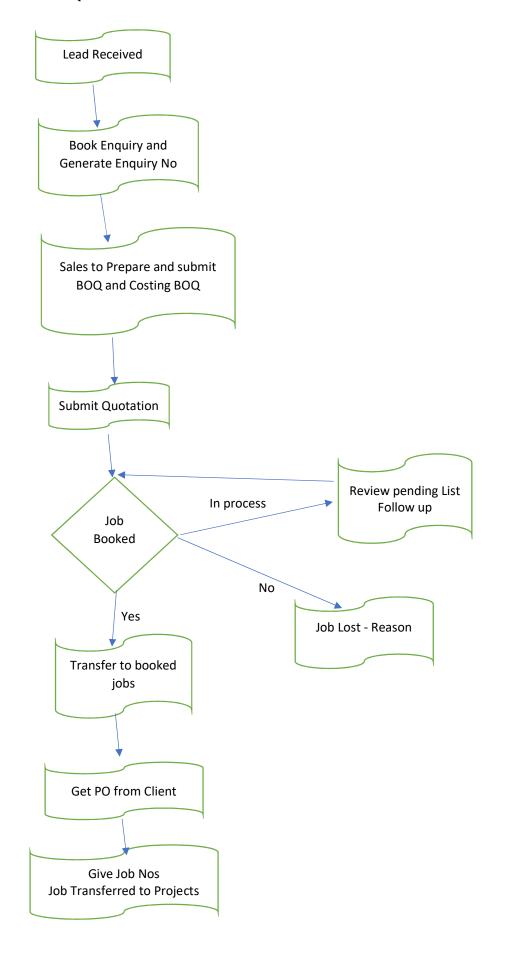

## PROJECT PLANNING & IMPLEMENTATION

STAGE – II - PLANNING

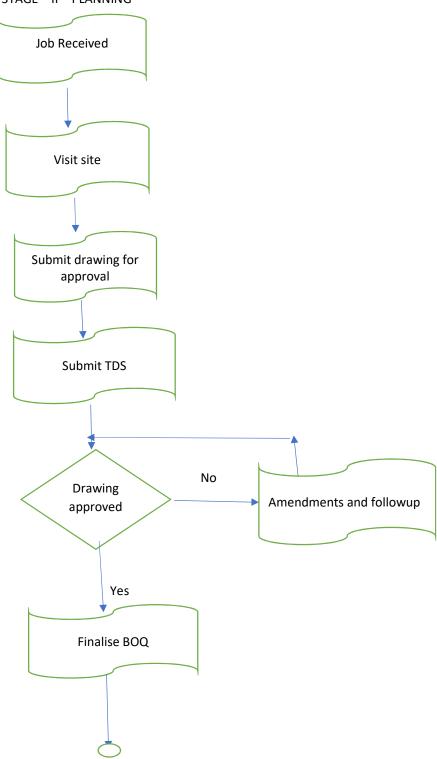

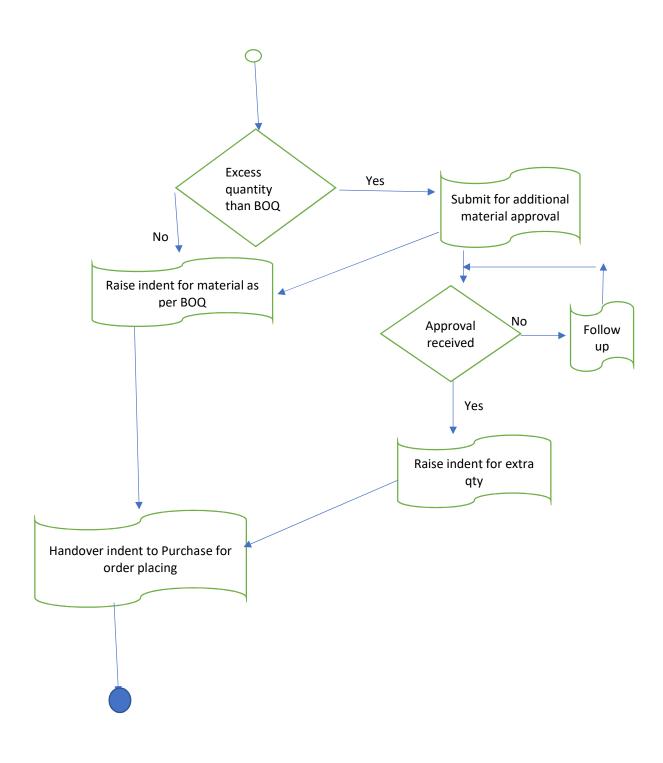

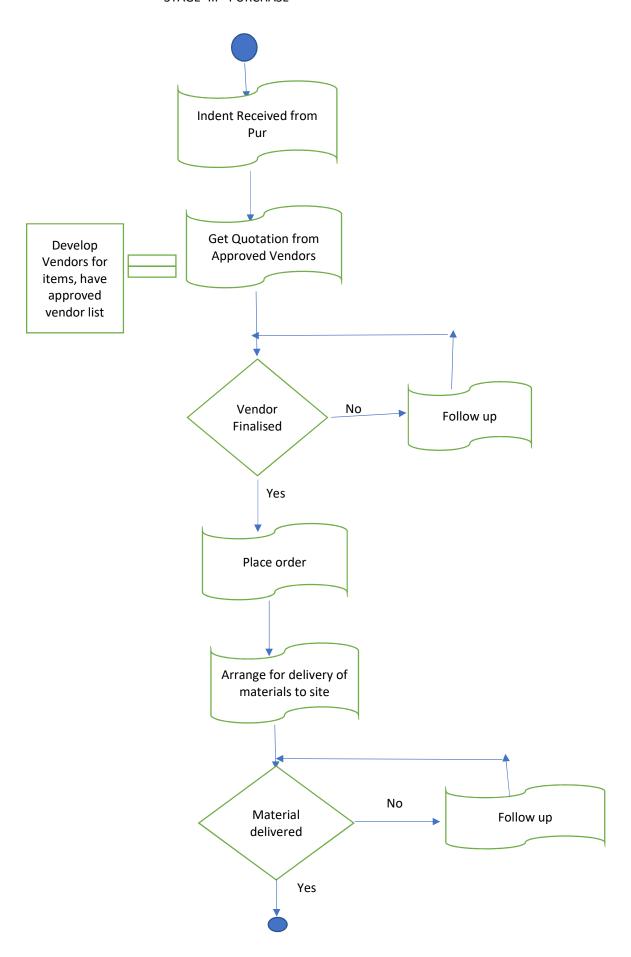

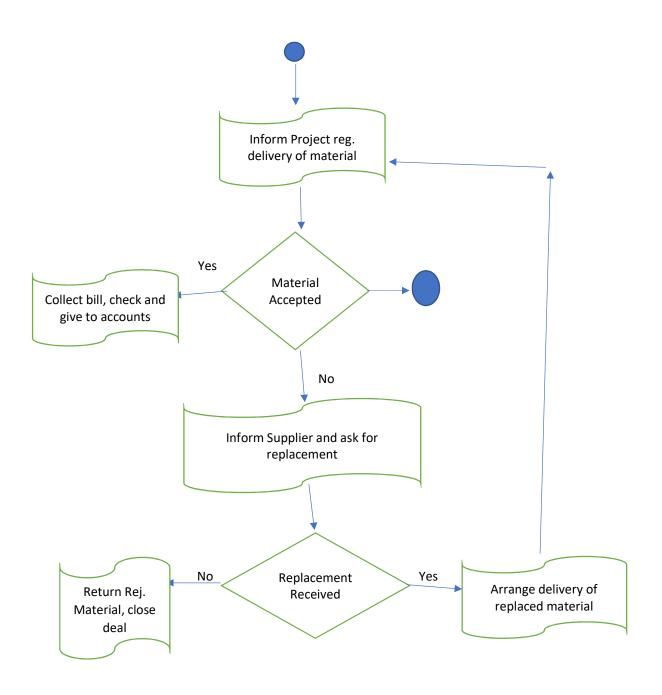

STAGE IV - PROJECT IMPLEMENTATION & COMMISSIONING

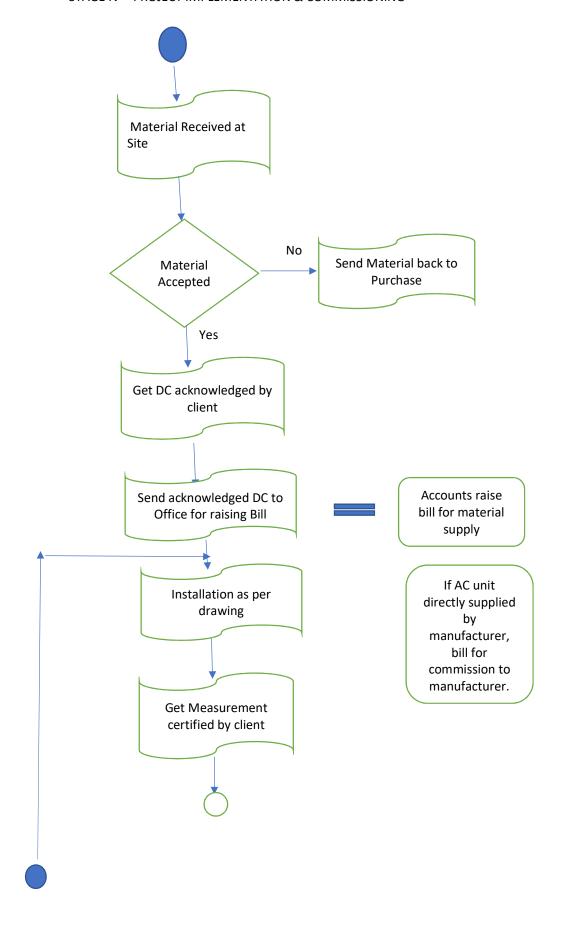

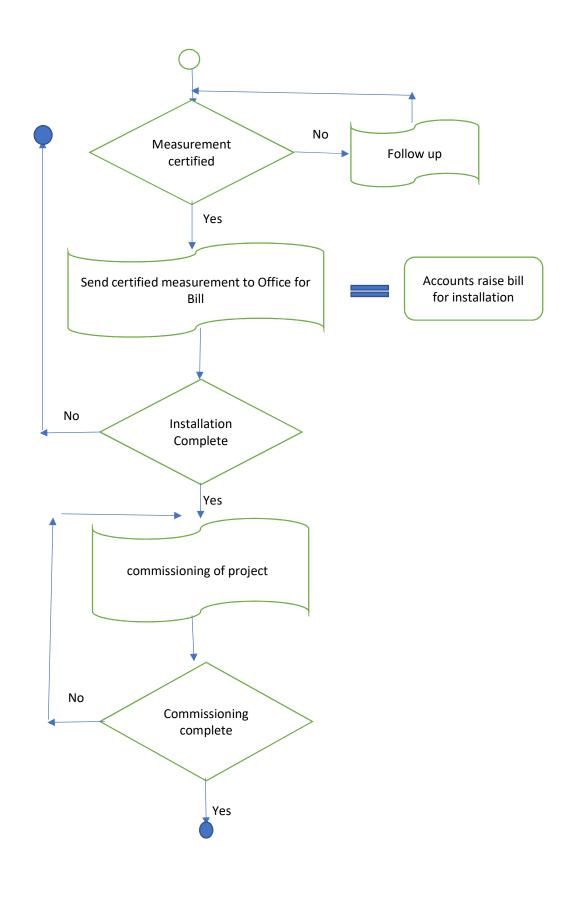

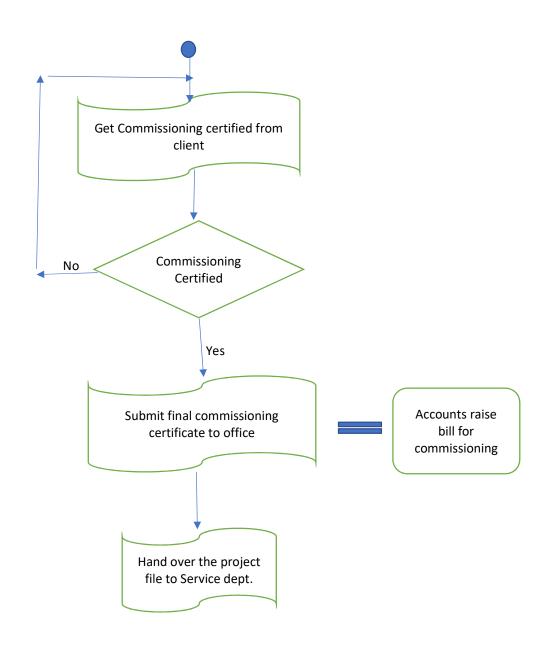

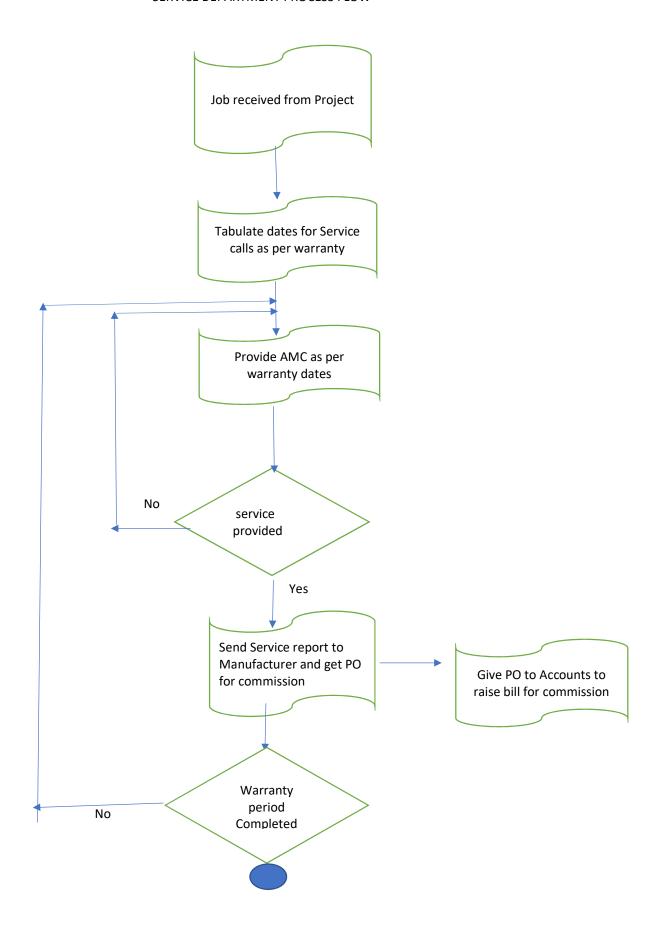

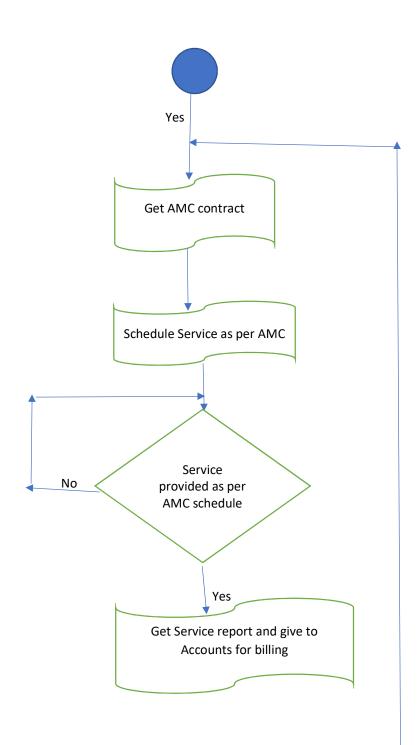

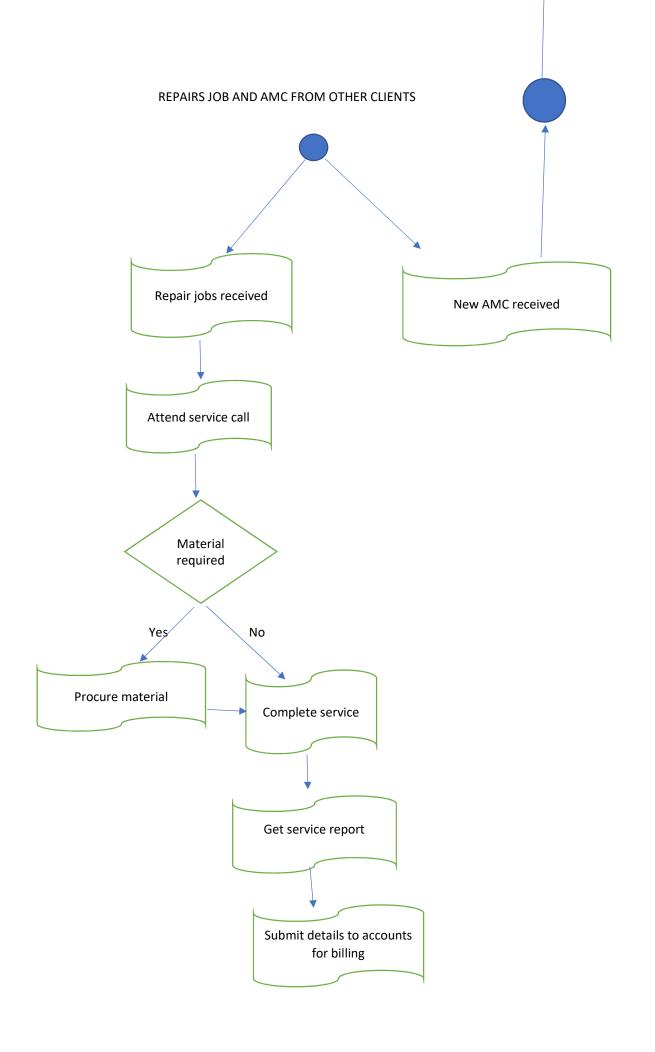